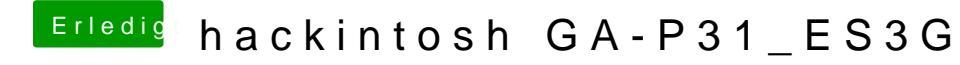

Beitrag von TaddyDevil vom 9. Juni 2013, 23:55

Rechte immer reparieren nach kext Installation.

Gesendet von meinem iPod touch mit Tapatalk 2